# **Drupal database update**

- user warning: You have an error in your SQL syntax; check the manual that corresponds to your MySQL server version for the right syntax to use near 'TO subject old' at line 1 query: update sql ALTER TABLE privatemsg RENAME subject TO subject\_old in /Users/oli/Sites/langoostiny/includes/database.mysqli.inc on line 151.
- user warning: Duplicate column name 'subject' query: update sql ALTER TABLE privatemsg ADD subject varchar(255) in /Users/oli/Sites/langoostiny/includes/database.mysqli.inc on line 151.
- user warning: Unknown column 'subject\_old' in 'field list' query: update\_sql UPDATE privatemsg SET subject = subject\_old in /Users/oli/Sites/langoostiny/includes/database.mysqli.inc on line 151.
- user warning: You have an error in your SQL syntax; check the manual that corresponds to your MySQL server version for the right syntax to use near 'NOT NULL' at line 1 query: update\_sql ALTER TABLE privatemsg ALTER subject SET NOT NULL in /Users/oli/Sites/langoostiny/includes/database.mysqli.inc on line 151.
- user warning: Can't DROP 'subject old'; check that column/key exists query: update sql ALTER TABLE privatemsg DROP subject\_old in /Users/oli/Sites/langoostiny/includes/database.mysqli.inc on line 151.

Updates were attempted. If you see no failures below, you may proceed happily to the **administration pages**. Otherwise, you may need to update your database manually. All errors have been **logged**.

- **Main page**
- **Administration pages**

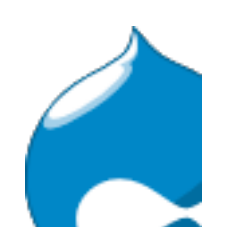

## **The following queries were executed**

### **privatemsg module**

#### **Update #3**

- ALTER TABLE {privatemsg} ADD thread int NOT NULL
- ALTER TABLE {privatemsg\_archive} ADD thread int NOT NULL

### **Update #4**

- CREATE TABLE {privatemsg\_mail\_edit} ( type varchar(255) NOT NULL, mailkey varchar(255) NOT NULL, PRIMARY KEY (mailkey) ) /\*!40100 DEFAULT CHARACTER SET utf8 \*/;
- **Failed:** ALTER TABLE {privatemsg} RENAME subject TO subject\_old
- **Failed:** ALTER TABLE {privatemsg} ADD subject varchar(255)
- Failed: UPDATE {privatemsg} SET subject = subject\_old
- ALTER TABLE {privatemsg} ALTER subject SET default ''
- **Failed:** ALTER TABLE {privatemsg} ALTER subject SET NOT NULL
- **Failed:** ALTER TABLE {privatemsg} DROP subject\_old